## **GONG - Funcionalidad #329**

## **Enviar correo al dar de alta o actualizar cualquier tarea.**

2010-06-17 09:50 - Jaime Ortiz

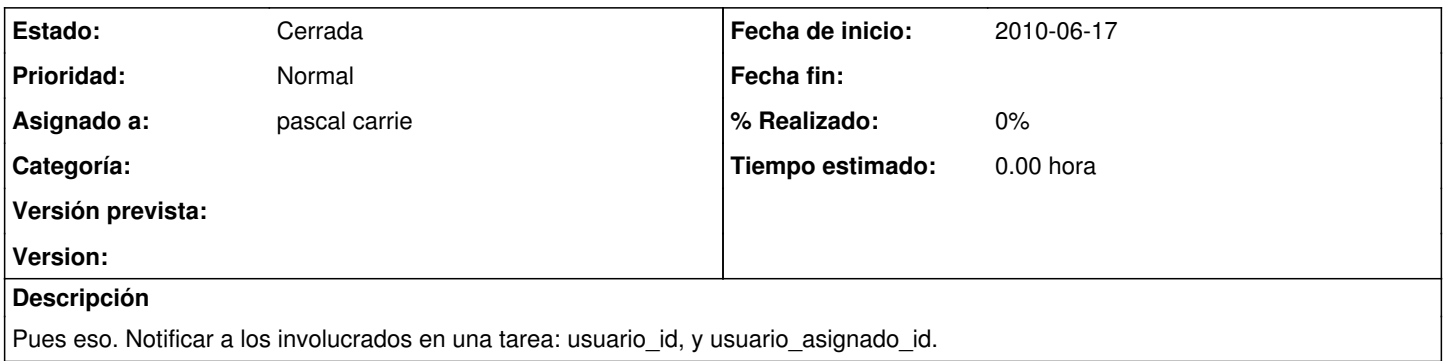

## **Histórico**

## **#1 - 2010-07-01 09:32 - pascal carrie**

*- Estado cambiado Nueva por Cerrada*